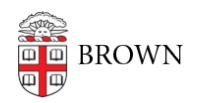

[Knowledgebase](https://ithelp.brown.edu/kb) > [Teaching Learning and Research](https://ithelp.brown.edu/kb/teaching-learning-and-research) > [Learning Tools](https://ithelp.brown.edu/kb/learning-tools) > [GoReact](https://ithelp.brown.edu/kb/articles/goreact)

## GoReact

James Foley - 2023-07-11 - [Comments \(0\)](#page--1-0) - [Learning Tools](https://ithelp.brown.edu/kb/learning-tools)

## **What is GoReact?**

**GoReact** is an interactive platform for feedback, grading, and critiquing of video assignments. Brown purchases a limited quantity of licenses for GoReact, so if you would like to learn more about this tool before using it in your course, please reach out to [dld@brown.edu](mailto:dld@brown.edu).

## **Using GoReact**

This tool is only available at Brown through Canvas, where it is already installed for all courses. To use GoReact in your course, simply add it your assignments by following the instructions at the [Creating GoReact assignments in Canvas](https://help.goreact.com/hc/en-us/articles/360003782792) help page.

## **Resources**

If you are new to using GoReact, you can read [GoReact's Canvas documentation](https://help.goreact.com/hc/en-us/categories/115000013563-Canvas) and view GoReact's [self-paced learning resources](https://help.goreact.com/hc/en-us/articles/360057804012).

Note: To discuss further or report any issues, please contact [dld@brown.edu.](mailto:dld@brown.edu)